# **1. beadandó feladat dokumentáció**

### **Készítette:**

Cserép Máté Neptun kód: ITG7SJ E-mail: mcserep@caesar.elte.hu

### **Feladat**

Rögzítsen a síkon egy pontot, és töltsön fel egy adatszerkezetet különféle szabályos (kör, szabályos háromszög, négyzet, szabályos hatszög) síkidomokkal. Minden síkidom reprezentálható a középpontjával és az oldalhosszal, illetve a sugárral, ha feltesszük, hogy a sokszögek esetében az egyik oldal párhuzamos a koordináta rendszer vízszintes tengelyével, és a többi csúcs ezen oldalra fektetett egyenes felett helyezkedik el. A feladatokban a beolvasáson kívül a síkidomokat egységesen kezelje, ennek érdekében a síkidomokat leíró osztályokat egy közös ősosztályból származtassa!

A síkidomokat szövegfájlból töltse be. A fájl első sorában szerepeljen a síkidomok száma, majd ez egyes síkidomok. Az első jel azonosítja a síkidom fajtáját, amit követnek a középpont koordinátái és a szükséges hosszúság.

Számolja meg, hogy a pontot hány síkidom tartalmazza!

### **Elemezés**

A program egy menün keresztül vezérelhető, amelyben elérhető új szabályos síkidomok bevitele. Új síkidom beviteléhez meg kell adni annak középpontját, valamint az oldalhosszát, illetőleg a sugarát. Az adatokat egy szöveges fájlban (*data.dat*) tároljuk, amelyből az adatok a program megnyitásakor betöltődnek, bezárásakor pedig elmentődnek.

A program emellett lehetőséget nyújt arra, hogy egy megvizsgálja, hogy az eltárolt síkidomok közül melyek tartalmaznak egy, a felhasználó által megadott pontot.

# **Absztrakt megoldás**

A szabályos síkidomoknak az absztrakt szabályos síkidom osztály (Shape) használatával biztosítunk egységes interfészt. Mivel a feladatban a kezelendő szabályos síkidomok reprezentációja megegyezik, ezért a reprezentációt is a Shape absztrakt osztály tartalmazza. A Shape osztály ezen túlmenően tartalmaz egy absztrakt metódust (ContainsPoint) annak eldöntésére, hogy egy pont (Point) a síkidom területére esik-e.

A konkrét szabályos síkidom osztályok (Circle, Triangle, Square, Hexagon) a Shape leszármazottai. A konkrét síkidom osztályok felüldefiniálják és megvalósítják a Shape osztály ContainsPoint absztrakt metódusát egy adott pont tartalmazásának eldöntésére.

### **Szerkezet**

A felvett síkidomokat a menüben lista segítségével tároljuk. A menüben található adatokat lehetőség van szövegfájlból betölteni, és menteni őket. Új síkidom rögzítésekor lehetőség van a típusa, a középpontja, valamint az oldalhossza, illetve a sugara megadására. A menüből elérhető funkció egy pont megadása, amelyről a program eldönti, hogy a tárolt síkidomok közül melyek tartalmazzák.

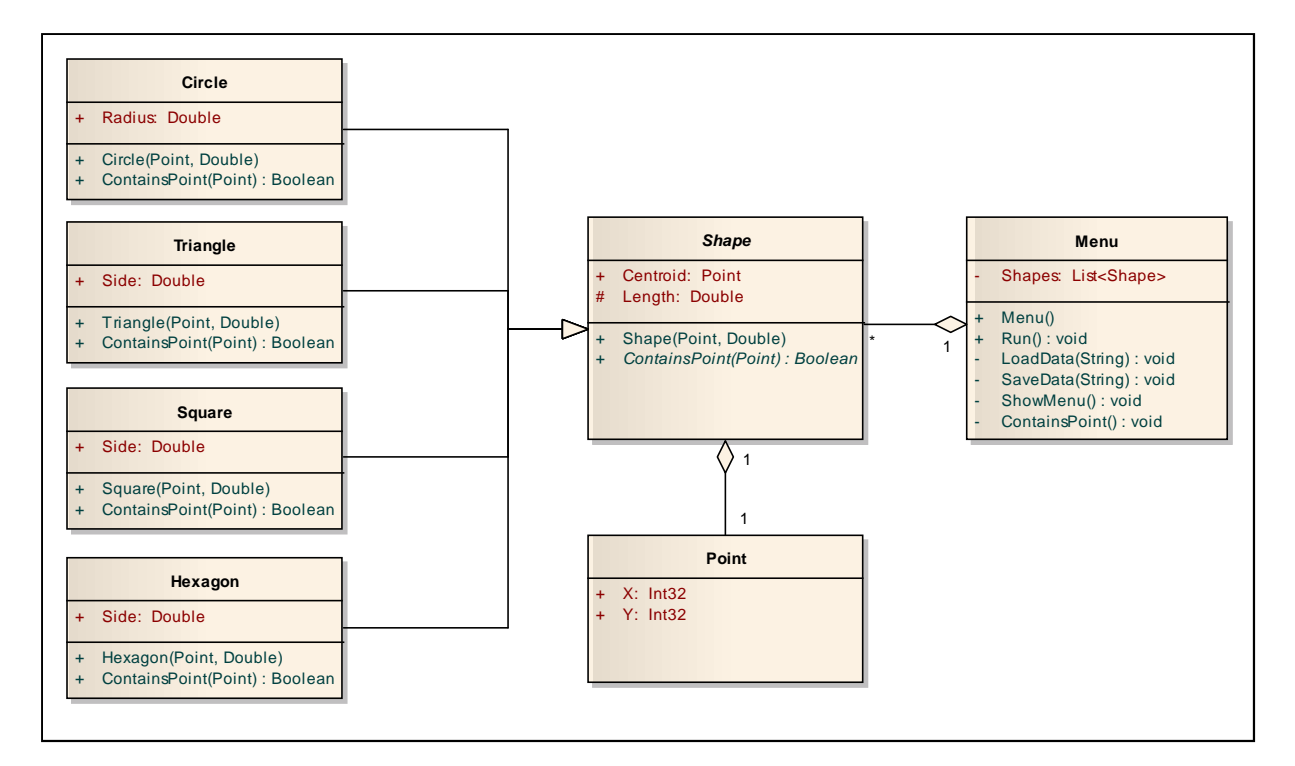

# **Tesztelés**

### **Egységtesztek:**

- Különféle síkidomok létrehozása, és különböző pontokkal a tartalmazás vizsgálata.
- A menübe síkidomok felvétele különböző sorrendben, tetszőleges paraméterezéssel.
- A menü használatának tesztelése, lépkedés a menüpontok között.

#### **Integrációs tesztek:**

- Síkidomok létrehozása és felvétele a menün keresztül.
- Egy pont tartalmazottságának vizsgálata a menün keresztül az összes tárolt síkidomra.
- Adatok mentésének és betöltésének tesztje külön futtatásra és automatikusan.
- Hibás és üres fájlszerkezet betöltésének vizsgálata.

#### **Rendszertesztek:**

• Program futtatása adatbetöltéssel és mentéssel.